## **JHCEHSHS STUDENT TECHNOLOGY FEE REQUEST FORM**

## Procedure for Submission: Form Updated: 10/7/11

- 1. Submitter must obtain all required information from the desired vendor(s). An official quote from the vendor must be attached.
- 2. Only one request per Request Form. This request must be reviewed, approved, and submitted by the requesting program's Department Chair.
- 3. The Dept. Chair may upload the request to the Tech Fee share directory on the Z: drive. *(Since some departments will have multiple requests, please rename request in the following format XXXX\_Request\_# where "XXXX" is your department and "#" is the numbering of your request)*

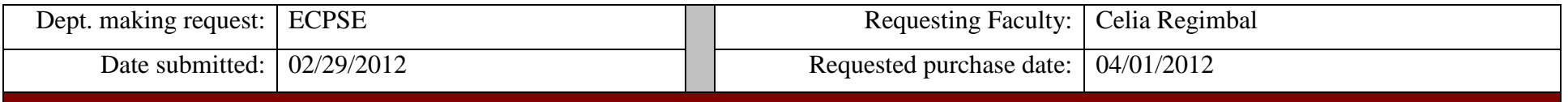

## **IMPORTANT: Attach an official quote from the vendor.**

# **List one item OR group (for use as a "package") per page.**

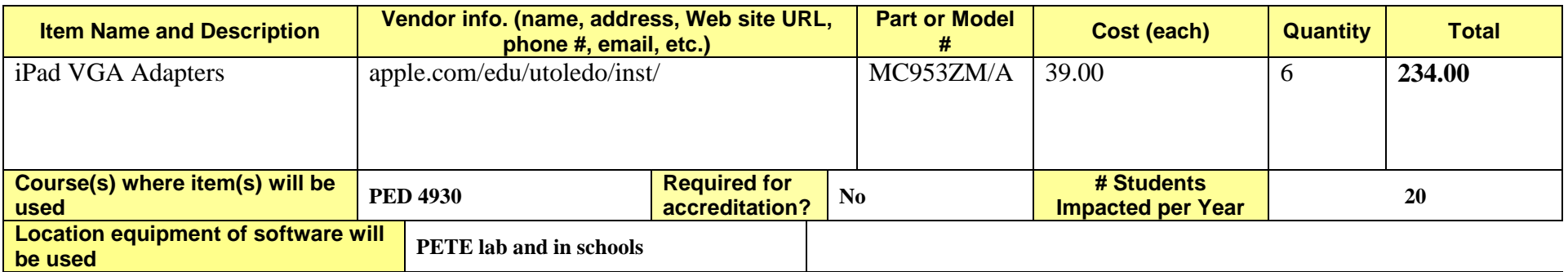

These adapters are necessary hook up iPads to projectors for students in the field.

- *Equipment/Technology purchased with Tech Fee funds is for student use only. It cannot be filtered or "passed-down" to faculty or staff.*
- All outdated or broken Tech Fee equipment/technology must be returned to the Tech Fee Committee for retirement or disposal.
- If you are submitting a request for computers, printers, scanners or software, you must consult with College Computing and the technology staff, to acquire a quote and to make sure that this equipment/software is supported by UT.
- For software, please note below if you are requesting it as a one-time expense or as an on-going fixed expense

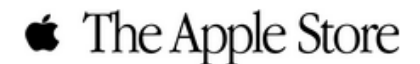

# Thank you.

### Your proposal has been sent.

Please call The Apple Store at 800-800-2775 (Education) or 800-GO-APPLE (Government) if you have questions. Your proposal is shown below for your reference.

Web Proposal Number: W72532271

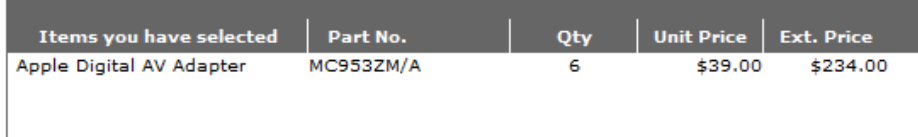

### Print this page for your records.

**Subtotal** 

Please note that your subtotal does \$234.00 not include sales tax or rebates.

#### **Proposer information:**

Joshua Spieles University of Toledo joshua.spieles@utoledo.edu (419) 530-2835

**Proposer comments:** 

VGA adapter for iPad

Continue shopping